# SIC MEMBER PLATFORM

Step-by-step GUIDE

# Step 1: Visit the SIC Website

https://sic.or.at/en

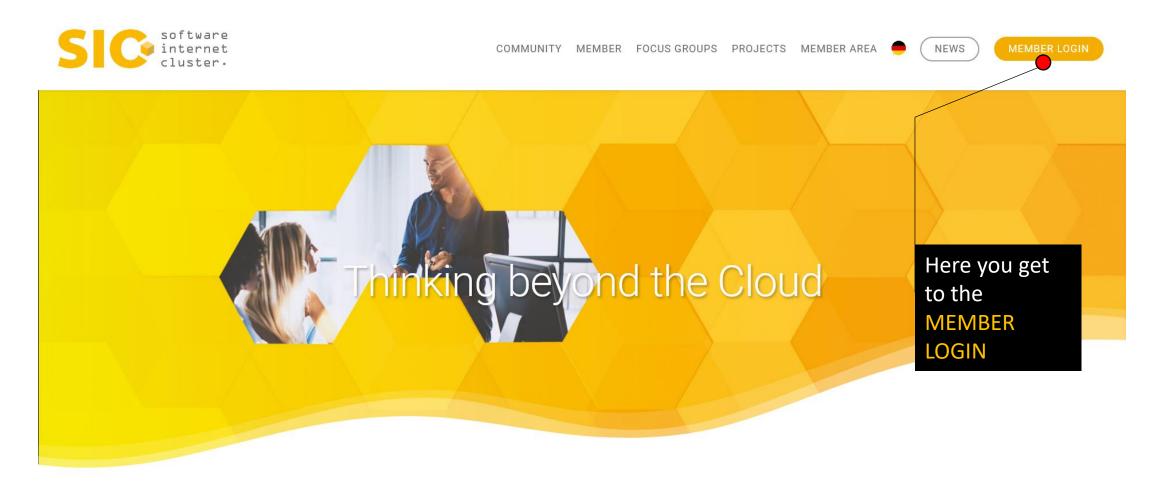

# Step 2: MEMBER LOGIN

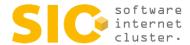

COMMUNITY MEMBER FOCUS GROUPS PROJECTS MEMBER AREA

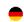

NEWS

MEMBER LOGIN

### Member Login

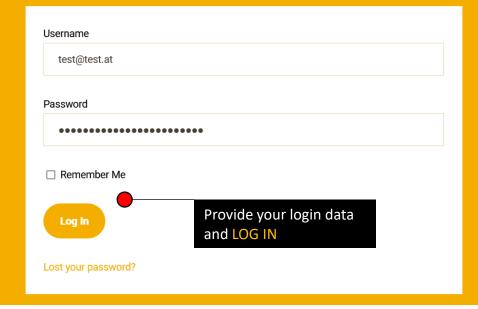

### Join us!

Over 1,000 software and internet specialists, management consultants and scientists, in short the best IT heads in the country, bundle their know-how in the software internet cluster and jointly drive innovative projects forward. Be there and become part of the community!

BECOME A MEMBER

# Step 3: MEMBER AREA

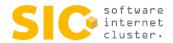

COMMUNITY MEMBER FOCUS GROUPS PROJECTS MEMBER AREA

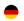

NEWS

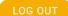

CHANGE SETTINGS

LOG OUT

Click on CHANGE SETTINGS to get to the MEMBER BACKEND to manage your company portfolios

# SIC members benefit from our bundled insider knowledge.

In our member area you have access to premium content that is exclusively available to SIC members. Browse through our current newsletters and tenders or read the latest news from our community!

In your personal settings you also have the possibility to adapt your company profile and thus adding your own personal web presence to our community and increasing your visibility.

SIC - your community for IT experts

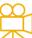

### Videos

Didn't have time?

Here you can keep up
with our latest videos.

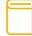

### Association Statutes

Get an insight into our statutes.

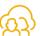

### **General Assembly**

Keep up with the agenda of our last GA.

# Step 4: MEMBER BACKEND

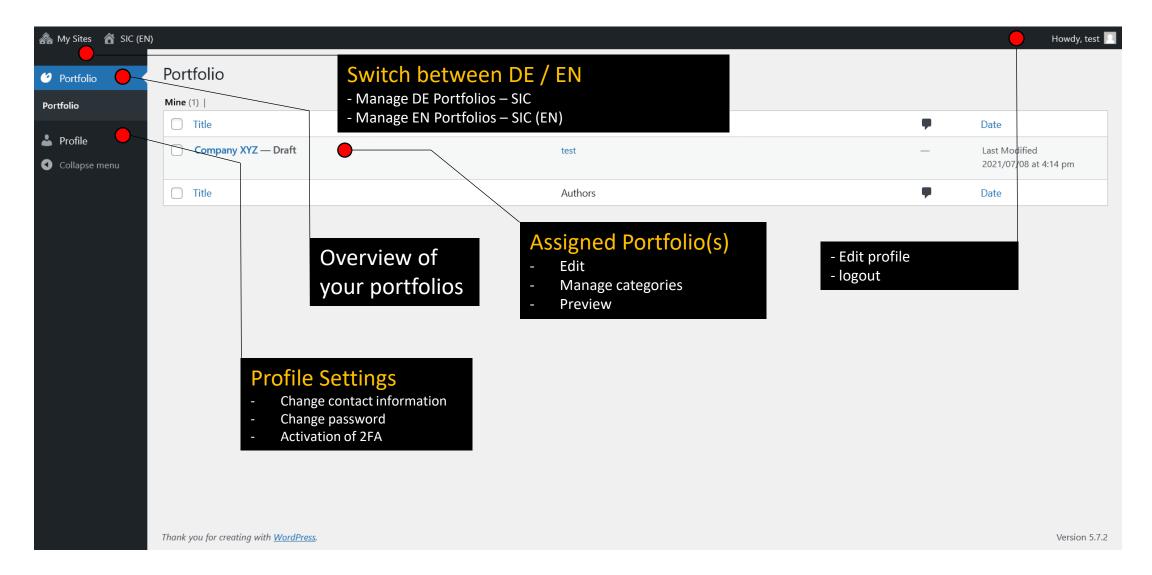

# Step 5: EDIT PORTFOLIO

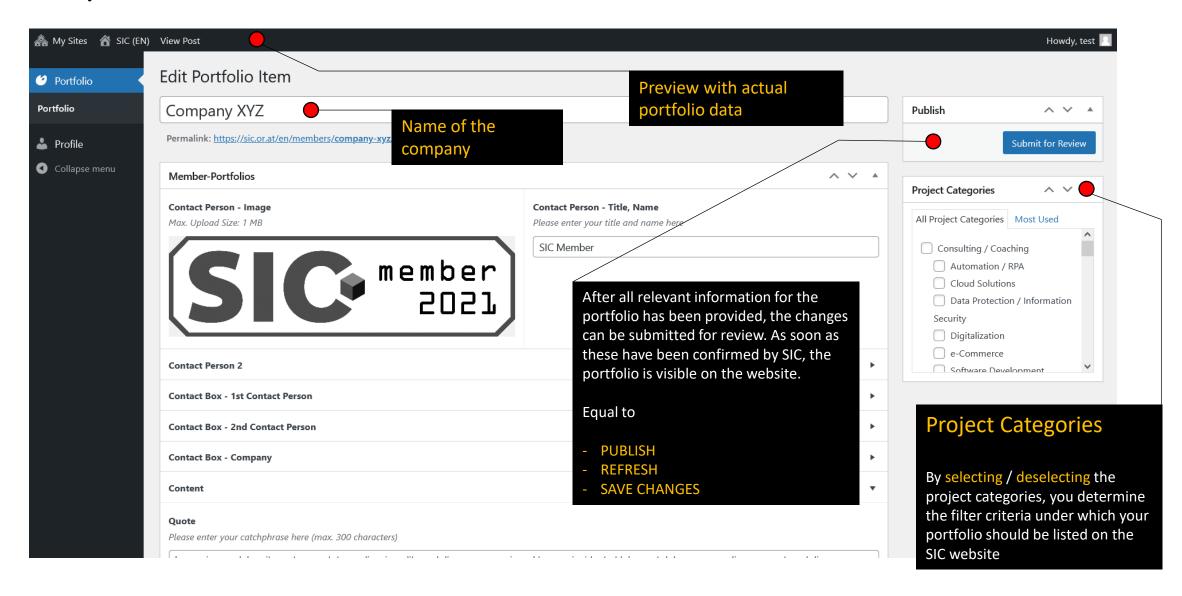

# Step 6: PORTFOLIO PREVIEW

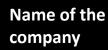

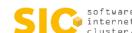

DIE COMMUNITY MEMBER DIE THEMENTREMER DIE PROJEKTE MEMBER AREA

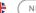

### Unternehmen XYZ

### **Contact Person**

Image, Title, Name

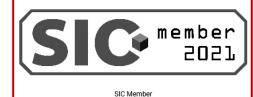

### **CONTACT BOX -COMPANY**

Company Logo

### **CONTACT BOX – CONTACT PERSON**

Name, Position, Phone, Mobile,

# **CONTACT BOX –**

**COMPANY** Name, Address, Phone, Email, Website-URL

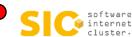

### Ansprechpartner

+430000000

+56565656

te @test.com

#### Software Internet Cluster

Europaplatz 1

9021 Klagenfurt am Wörthersee

+43050505

o**⊠**e@sic.or.at

www.sic.or.at

"Lorem ipsum dolor sit amet, consetetur sadipscing elitr, sed diam nonumy eirmod tempor invidunt ut labore et dolore magna aliquyam erat, sed diam voluptua. At vero eos et accusam et justo duo dolores et ea rebum. Stet clita kasd gubergren, no sea takimata sanctus est Lorem ipsum dolor sit amet. Lorem ipsum dolor sit amet, consetetur sadipscing elit"

Lorem ipsum dolor sit amet, consetetur sadipscing elitr, sed diam nonumy eirmod tempor invidunt ut labore et dolore magr aliguyam erat, sed diam voluptua. At vero eos et accusam et justo duo dolores et ea rebum. Stet clita kasd gubergren, no sea takimata sanctus est Lorem ipsum dolor sit amet. Lorem ipsum dolor sit amet, consetetur sadipscing elitr, sed diam nonumy eirmod tempor invidunt ut labore et dolore magna aliquyam erat, sed diam voluptua. At vero eos et accusam et justo duo dolores et ea rebum. Stet clita kasd gubergren, no sea takimata sanctus est Lorem ipsum dolor sit amet. Lorem ipsum dolor sit amet, consetetur sadipscing elitr, sed diam nonumy eirmod tempor invidunt ut labore et dolore magna aliquyam erat, sed diam voluptua. At vero eos et accusam et justo duo dolores et ea rebum. Stet clita kasd gubergren, no sea takimata sanctus est Lorem ipsum dolor sit amet.

Stärke 1

Stärke 2

Stärke 3

### **QUOTE SECTION** Content - Quote

### **COMPANY DESCRIPTION**

**Content - Company Description** 

STRENGTH SECTION

Content - Strengths

# Step 7: Contact Person – Image, Title, Name (mandatory)

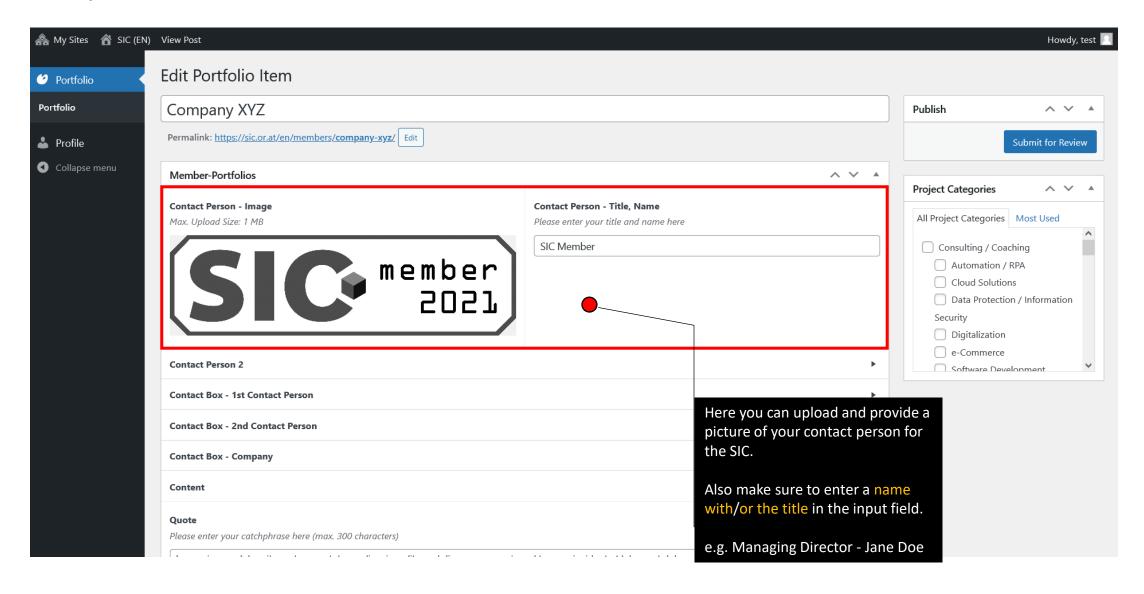

# Step 8: Contact Person 2 – Image, Title, Name (if needed)

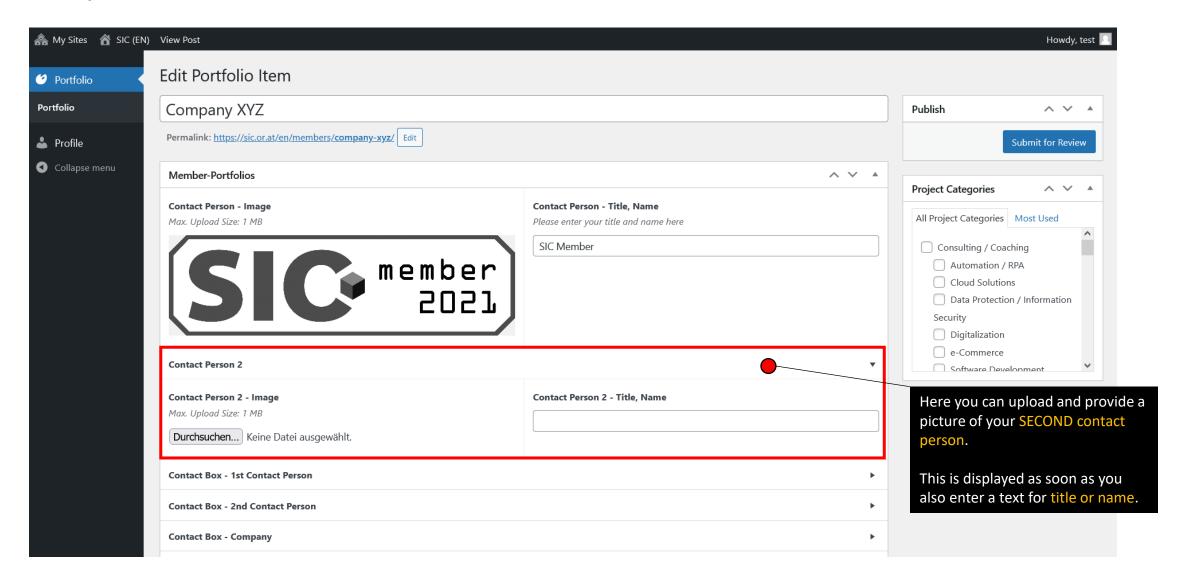

# Step 9: CONTACT BOX – CONTACT PERSON (recommended)

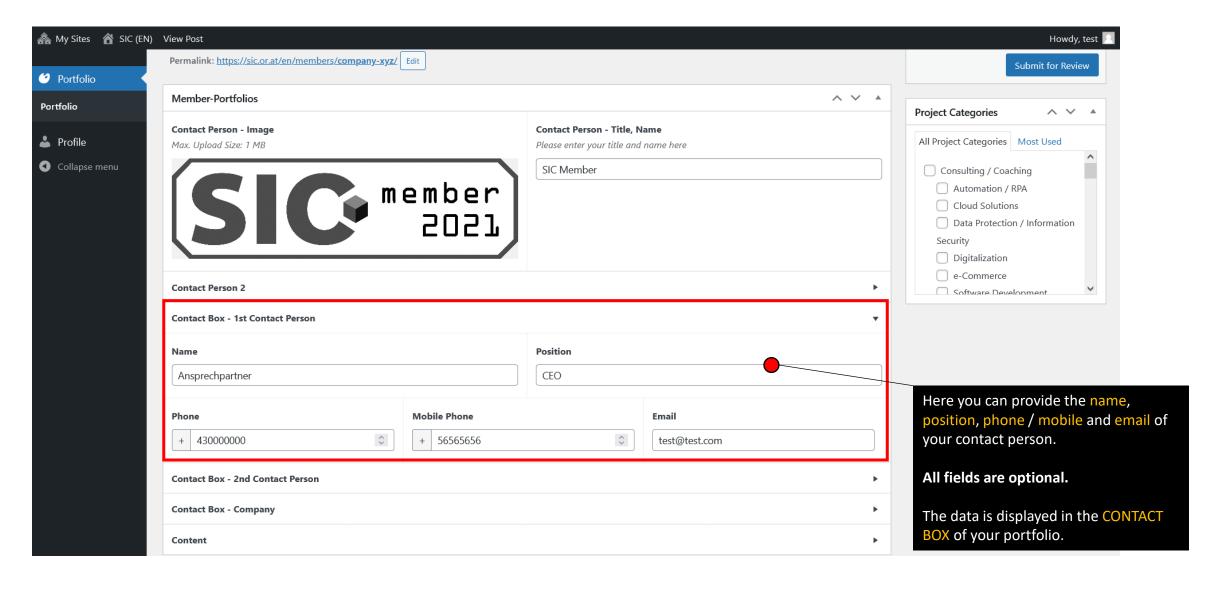

# Step 10: CONTACT BOX – CONTACT PERSON 2 (if needed)

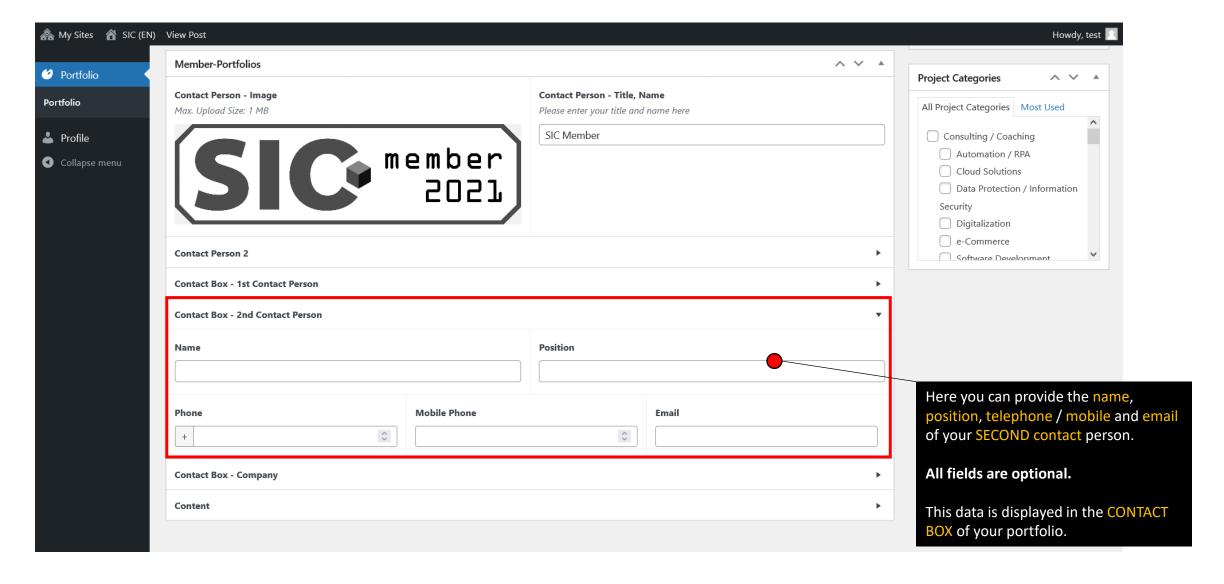

# Step 11: CONTACT BOX – Company (recommended)

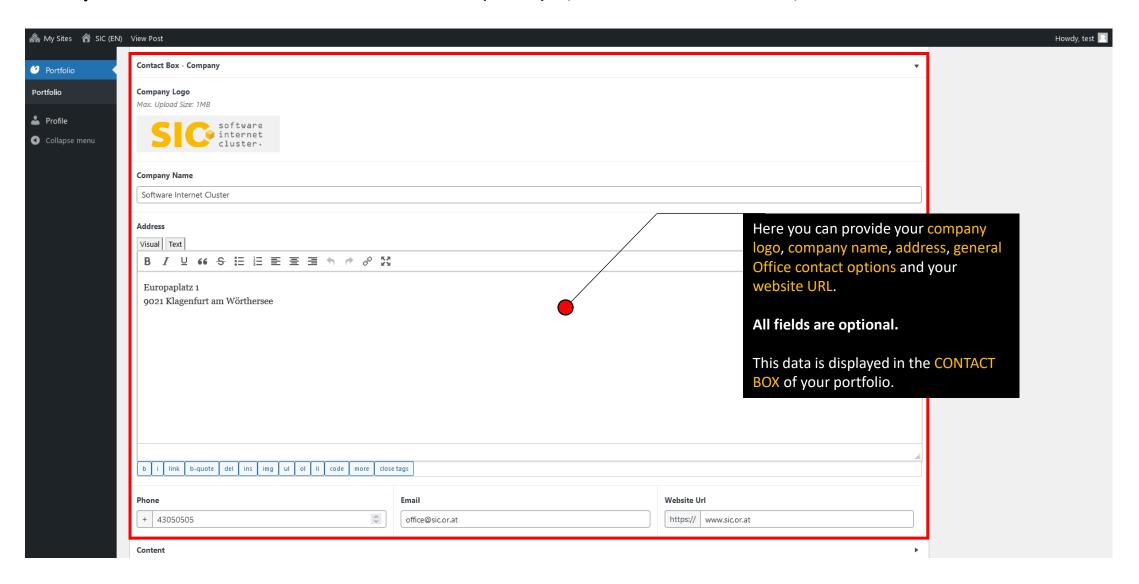

# Step 12: Content – Quote (recommended)

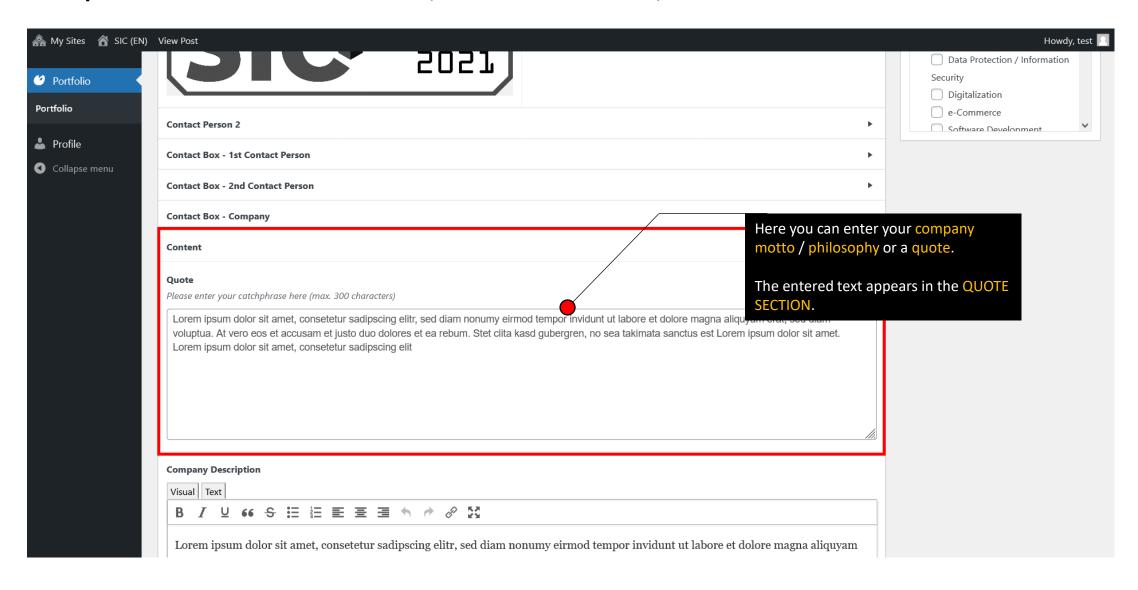

# Step 13: Content – Company Description (recommended)

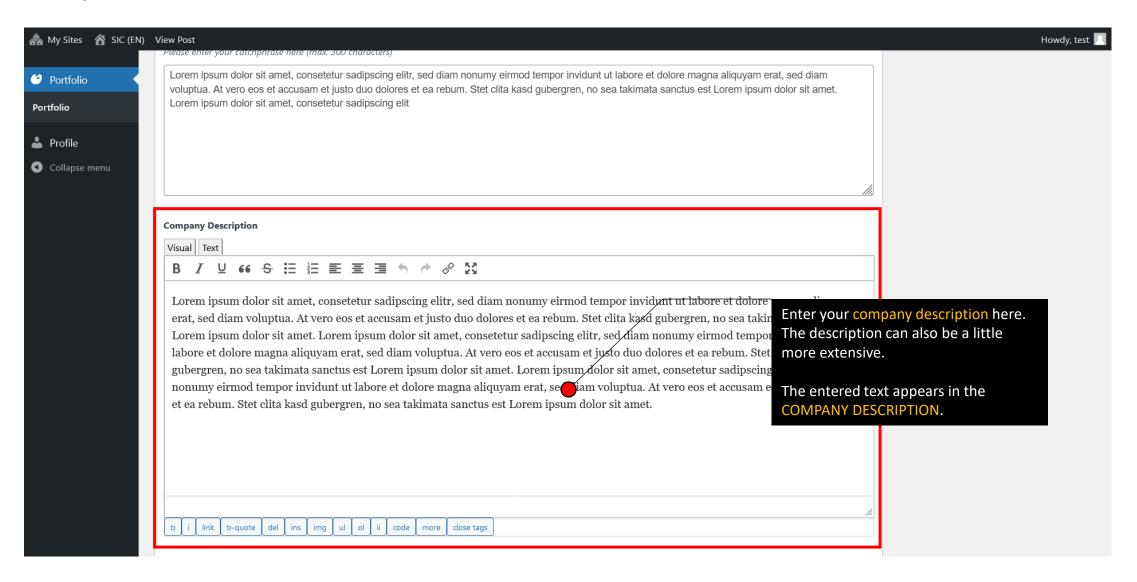

# Step 14: Content – Strengths (recommended)

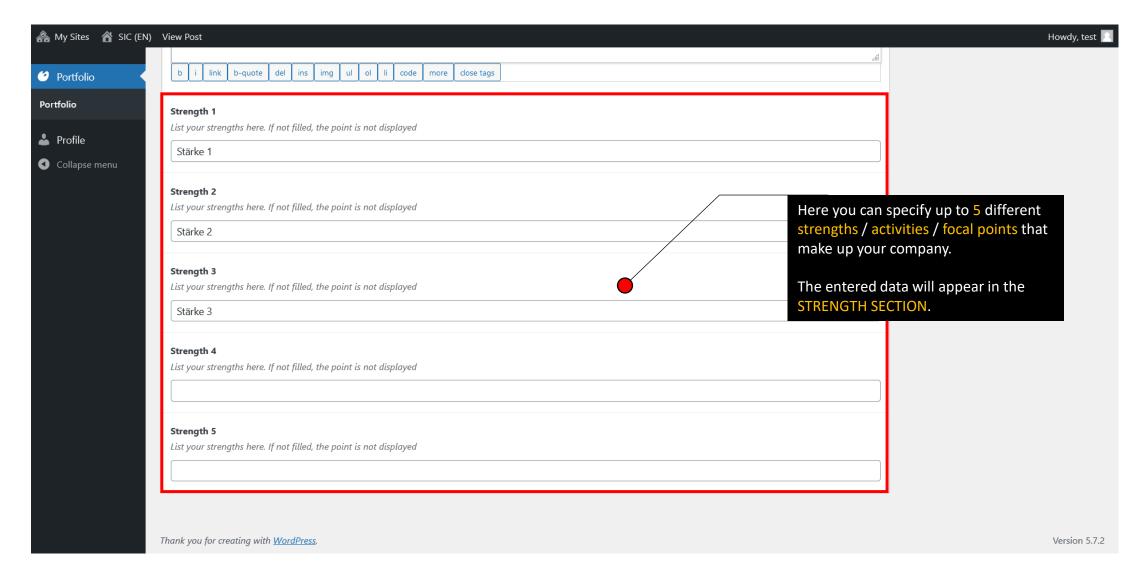

# Step 15: PUBLISH and BE FOUND

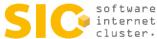

COMMUNITY MEMBER FOCUS GROUPS PROJECTS MEMBER AREA NEWS Search Members... Research V IT Infrastructure / Data Management 🔻 Consulting / Coaching ~ Products / Services V Training / Schooling ~ add**IT** APPLICATION ENGINEERING Softwaregutachten.at anexia RESEARCH GROUP asit computer winograval losingen S coftware internet cluster. **≫** BITMOVIN BIGB NG DIGITAL egger-it DATAEXPERT © digicraft.at dynatrace ICN INTRANET L-77/20